# Mini Models EECS 4315

#### www.cse.yorku.ca/course/4315/

www.cse.yorku.ca/course/4315/ EECS 4315

ъ

・ロト ・ 同ト ・ ヨト ・ ヨト

```
Random random = new Random();
byte b = 0;
while (random.nextBoolean())
b++;
System.out.println(b);
```

э

How many different executions does the app ManyChoices have?

э

・ロト ・ 同ト ・ ヨト ・ ヨト

How many different executions does the app ManyChoices have?

#### Answer

Infinitely many.

э

How many different executions does the app ManyChoices have?

#### Answer

Infinitely many.

## Question

How many different states does JPF encounter?

How many different executions does the app ManyChoices have?

#### Answer

Infinitely many.

## Question

How many different states does JPF encounter?

#### Answer

257

ヘロト 人間 とくほ とくほとう

```
Random random = new Random();
byte b = 0;
while (random.nextBoolean())
  b = (byte) ((b + 1) % 5);
System.out.println(b);
```

3

・ロト ・ 理 ト ・ ヨ ト ・ ヨ ト

How many different executions does the app ManyChoices have?

э

・ロト ・ 同ト ・ ヨト ・ ヨト

How many different executions does the app ManyChoices have?

#### Answer

Infinitely many.

э

How many different executions does the app ManyChoices have?

#### Answer

Infinitely many.

## Question

How many different states does JPF encounter?

How many different executions does the app ManyChoices have?

#### Answer

Infinitely many.

## Question

How many different states does JPF encounter?

## Answer

6

イロト 不得 とくほと くほと

# **Two Choices**

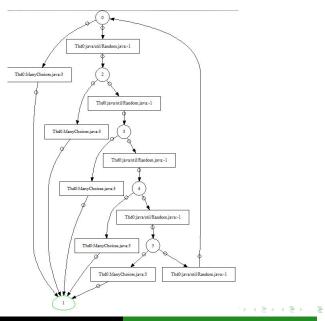

www.cse.yorku.ca/course/4315/

How can there be infinitely many executions and only finitely many states?

ヘロト 人間 とくほ とくほとう

How can there be infinitely many executions and only finitely many states?

#### Answer

States occur infinitely many times in the executions. There are cycles.

★ E → ★ E → .

 $\langle \Box \rangle \langle \Box \rangle$ 

How can there be infinitely many executions and only finitely many states?

#### Answer

States occur infinitely many times in the executions. There are cycles.

#### Comment

To detect cycles, one needs to remember which states have already been encountered. By combining multiple transitions into a single transition, there are fewer states to be remembered.

A labelled transition system is similar to a directed graph.

state vertex transition edge

< ∃→

A labelled transition system is similar to a directed graph.

state vertex transition edge

#### Question

Name two ways to traverse the vertices and edges of a directed graph.

< ∃→

A labelled transition system is similar to a directed graph.

state vertex transition edge

#### Question

Name two ways to traverse the vertices and edges of a directed graph.

#### Answer

Depth-first search (DFS) and breadth-first search (BFS).

・ロト ・ 日 ト ・ 日 ト ・ 日 ト